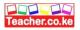

## TERM ONE EXAMINATION 2024 FORM TWO 451/1 COMPUTER STUDIES Time 2 HOURS MARKING SCHEME

**INSTRUCTIONS** 

- Write your **name** and **admission** number in the spaces provided.
- Answer ALL the Questions
- All answers should be written in the spaces provided

FOR EXAMINERS USE ONLY

| QUESTION | SCORE |
|----------|-------|
| 1-27     |       |
|          |       |

|                                                                              | Teache                      |
|------------------------------------------------------------------------------|-----------------------------|
| 1. Define the term password as used in word processor.                       | (2 marks)                   |
| ✓ Password is a combination of characters that prevents unaut                | horized users/persons from  |
| opening and changing a document.                                             |                             |
| 2. List the <b>two</b> types of password used to protect a document.         | (2 marks)                   |
| ✓ Password to modify                                                         |                             |
| ✓ Password to open                                                           |                             |
| 3. Differentiate between editing and formatting as used in word processo     | r. (4 marks)                |
| $\checkmark$ Editing is the making necessary changes to a document (addi     | ing or deleting text) while |
| formatting is the making a document appealing and attractive                 | е.                          |
| 4. State <b>four</b> categories of system software.                          | (4 marks)                   |
| ✓ Networking software                                                        |                             |
| ✓ Firm ware                                                                  |                             |
| ✓ Operating system                                                           |                             |
| ✓ Utility software                                                           |                             |
| 5. Describe <b>three</b> examples of application software giving their uses. | (6 marks)                   |
| ✓ Word processor: typing a document                                          |                             |
| ✓ Spreadsheet: performing calculations                                       |                             |
| ✓ Desktop publisher: designing publications                                  |                             |
| ✓ Computer aided design: technical drawing                                   |                             |
| ✓ Database: keeping records of files                                         |                             |
| ✓ Graphics software: designing and manipulating graphics                     |                             |
| (Stating @1mk                                                                | description or use @ 1mk)   |
| 6. State <b>four</b> features of a multimedia capable computer.              | (4 marks)                   |
| ✓ Output text                                                                |                             |
| ✓ Sound output                                                               |                             |
| ✓ Video                                                                      |                             |
| ✓ Pictures                                                                   |                             |
| ✓ Accept: speakers, CD/DVD drive, sound cards, Monitor                       |                             |
|                                                                              |                             |
| 7. Describe the term ICT                                                     | (2 marks)                   |

✓ Is the integration of computers and telecommunication devices for the purpose of communication.

100

o.ke

(4 marks)

| $\checkmark$ | Peripheral device re devices connected to the system                | m using data cables while system unit |
|--------------|---------------------------------------------------------------------|---------------------------------------|
|              | is a box that houses the CPU and other drives of th                 | e computers.                          |
| 9. State     | four characteristics of super computers.                            | (4 marks)                             |
| √            | High processing speed                                               |                                       |
| √            | High storage capacity                                               |                                       |
| √            | High memory capacity                                                |                                       |
| ✓            | Large in science                                                    |                                       |
| $\checkmark$ | Most expensive                                                      |                                       |
| √            | Consumed a lot of power                                             |                                       |
| ✓            | Generated a lot of heat                                             |                                       |
| 10. State    | three reasons why it is important the computer labora               | tory has a standard furniture.        |
|              |                                                                     | (3 marks)                             |
| ✓            | To provide upright sitting position                                 |                                       |
| √            | To accommodate all the peripheral devices                           |                                       |
| ✓            | To accommodate the weight of all the devices                        |                                       |
| 11. Differ   | rentiate be <mark>tween keying in device and pointing</mark> device | . <b>1115</b> (4 marks)               |
| √            | Keying in devices are used to feed data into the con                | nputer by pressing the keys while     |
|              | pointing devices are used to execute commands of                    | the computer.                         |
| 12. State    | four factors to consider when selecting an input devic              | e. (4 marks)                          |
| $\checkmark$ | Speed of the device                                                 |                                       |
| $\checkmark$ | Accuracy                                                            |                                       |
| $\checkmark$ | Nature of data to be feed                                           |                                       |
| $\checkmark$ | Volume of data                                                      |                                       |
| $\checkmark$ | Warranty                                                            |                                       |
| $\checkmark$ | Cost                                                                |                                       |
| $\checkmark$ | Availability of the device                                          |                                       |
| 13. State    | three characteristics of Read Only Memory.                          | (3 marks)                             |
| $\checkmark$ | Store data permanently or semi-permanent                            |                                       |
| $\checkmark$ | Non volatile                                                        |                                       |

✓ The content cannot be change

8. Differentiate between peripheral devices and system unit.

Download this and other FREE revision materials from https://teacher.co.ke/notes

- 14. Define the term operating system.
  - $\checkmark$  Is the main program that controls the execution of user application and enables the user to access hardware and software resources of the computer.
- 15. Describe the **three** functional units of a processor. (6 marks)
  - ✓ Control unit: Coordinates all the activities in the CPU as well as the input, output and storage operations of the computer.
  - ✓ Arithmetic Logic Unit: Performs all the arithmetic and logical operations of the computer.
  - ✓ Main Memory: Is the working storage of the computer, provides temporary storage of data during execution.

(4 marks) 16. State **two** difference between projector and plotter.

- ✓ Projector is a softcopy output while plotter is hardcopy output.
- ✓ Projector display information on plain wall while plotter produce information on large paper
- 17. State four resources under the control of operating system.
  - ✓ Memory
  - ✓ Processor
  - ✓ Input devices
  - ✓ *Output* devices
  - ✓ Storage devices
  - ✓ *Networking devices*
- 18. Differentiate between file and folder.
  - $\checkmark$  A file is a collection of related data given a unique name while is a named storage location used to store related files

19. Explain the **three** parts of task bar.

- ✓ Start button: is the left part that displays the start menu
- ✓ Task manager: Is the middle part that displays all the running application.
- ✓ System try: is the right most part displays tasks running on the background
- 20. Explain why it is important to carry out the following activities on a disk. (3 marks)
  - a. Formatting:
    - ✓ To delete all the files and information on the disk
    - ✓ To make the disk be recognized by the operating system

Page 4 of 6

(2 marks)

(4 marks)

(6 marks)

(4 marks)

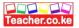

b. Defragmentation:

 $\checkmark$  For easy access of files

c. Compression.

## ✓ To create more storage on disk

- 21. State **three** types of indentation used in word processor. (3 marks)
  - ✓ Hanging indentation
  - $\checkmark$  1<sup>st</sup> line indentation
  - ✓ Full indentation

22. State the importance of creating a drop cap when creating a document. (2 marks)

✓ To attract attention of the users.

23. Explain the **two** types of page orientation used in word processor. (4 marks)

- ✓ Portrait: text and graphics are printed with the longest side of the paper placed vertically.
- ✓ Landscape: text and graphics are printed with the longest side of the paper placed horizontally
- 24. Write the following acronyms in full.
  - ✓ WIMP: Windows Icon Menu Pointing
  - ✓ AI: Artificial Intelligence
  - ✓ SATA: Serial Advanced Technology Attachment
  - ✓ BIOS: Basic Input Output System

25. Describe **four** character case options available in word processor.

- ✓ Uppercase: all text in capital
- ✓ Lowercase: all text in small letters
- ✓ Sentence case: The first character of the paragraph in capital the rest in small letters
- ✓ Title case: The fast characters of every letter in capital the rest in small case
- ✓ Toggle case: Changes capital to small letters and small letter to Capital

26. State **four** disadvantages of using word processor.

(4 marks)

(4 marks)

(4 marks)

- ✓ *Require power to operate*
- ✓ *Require skills to operate*
- ✓ Files are prone to virus

Page 5 of 6

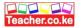

## ✓ The documents can be hacked during transmission

- 27. State **four** features of a file.
  - ✓ Name
  - ✓ Extension
  - ✓ Date of creation
  - ✓ Size
  - ✓ Date of modification

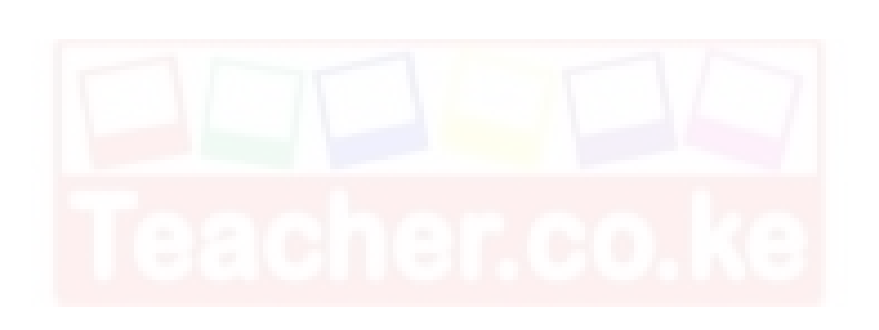

(4 marks)